#### **การทดสอบของแมนและวิทนีย (**The Mann-Whitney U Test **)**

#### **หลักการและเหตุผล**

การวิจัยเพื่อการศึกษาเปรียบเทียบความแตกตางระหวางคุณลักษณะของขอมูลที่มีระดับการวัดที่สูง กวา Ordinal Scale นักวิจัยควรใช สถิติThe Mann-Whitney U Test สถิติประเภทนี้เปนสถิติเพื่อทดสอบ สมมุติฐานการวิจัยเพื่อศึกษาดูวา กลุมตัวอยางสองกลุมนี้ไดมาจากกลุมประชากรเดียวกันหรือไม สถิติ ประเภทนี้เปนประเภทนอนพาราเมตริกที่มีประสิทธิภาพมากอยางหนึ่ง ในบางครั้งการใชสถิติประเภทพารา ี เมตริก t-test ไม่อาจใช้ได้ เนื่องจากขาดข้อตกลงเบื้องต้นบางประการและที่เห็นได้อย่างชัดเจนก็คือ ข้อมูล จัดเป็นประเภท Ordinal Scale ก็สามารถใช้ The Mann-Whitney U Test การใช้ t-test ข้อมูลต้องอยู่ใน ระดับ Interval Scale หรือสูงกวา

## **ขอตกลงเบื้องตน**

- 1. ตัวอยางทั้งสองจะตองเปนตัวอยางสุมของประชากรที่สุมมา
- 2. ตัวอยางที่สุมทั้งสองจะตองเปนอิสระกันและไมเกิดรวมกัน
- 3. ขอมูลจากตัวอยางสุมทั้งสองอยางนอยตองวัดมาจากมาตราอันดับ
- 4. ฟงกชันการแจกแจงของทั้งสองประชากรจะแตกตางกันเฉพาะพารามิเตอรที่เกี่ยวกับตําแหนง เทานั้น

### **การตั้งสมมติฐาน**

ในขบวนการวิจัย สมมติวา นักวิจัยไดมีกลุมประชากร A และกลุมประชากร B เปนกลุม ประชากรสองกลุ่ม สมมุติฐานการวิจัย ( Null Hypothesis )  $H_0$ : กลุ่มประชากร A และ กลุ่มประชากร B ตางก็มีลักษณะของการแจกแจงของขอมูลเหมือนกัน ถาคัดคานหรือไมยอมรับ *H*<sup>0</sup> ก็แสดงวามีการ ยอมรับ Alternative Hypothesis *H*<sup>1</sup>

```
ี ซึ่งเขียนได้เป็นสามแบบ คือ
                                  \lim_{n \to \infty} \mathbb{I} \cdot H_1 : A \neq B\text{min}ที่ 2 H_1 : A > B\text{min}ที่ 3 H_1: A < B
```
กรณีที่เขียนไดวา *A B* เปนการทดสอบแบบสองทิศทาง ( Two-Tailed ) สวนที่ เขียน *A B* หรือ *A B* เปนการทดสอบแบบทิศทางเดียว ( One-Tailed )

#### **วิธีการทางสถิติ**

วิธีการทางสถิติThe Mann-Whitney U Test มีรายละเอียดดังนี้

กําหนดให กลุมตัวอยางที่ใชในการวิจัยมี2กลุม เปนกลุมที่เปนอิสระจากกัน *n*<sup>1</sup> คือจํานวน  $\phi$ ข้อมูลในกลุ่มที่ 1 และ  $n_{2}$  กือจำนวนข้อมูลในกลุ่มที่ 2 และกำหนดให้  $\,n_{1} < n_{2}$ 

้วิธีการคำนวณคือ ในขั้นแรกรวมจำนวนข้อมูลของทั้งสองกลุ่มให้เป็นกลุ่มเดียวกันเสียก่อน และ ให้ N คือ จำนวนข้อมูลทั้งสองกลุ่มรวมกัน ดังนั้น  $N = n_{\rm 1} + n_{\rm 2}$  ต่อจากนี้ก็ให้จัดลำดับที่ หรือเรียงลำดับ ้ที่ของข้อมูลจากน้อยไปมากเป็นลำดับไป การเรียงลำดับที่นี้เมื่อเรียงเสร็จสิ้นลงแล้วให้เขียนแยกกลุ่มกันเพื่อ ความสะดวกในการนักอันดับที่ ดูตัวอยาง

ตัวอยางการเรียงลําดับที่ของขอมูล

ให้กลุ่ม A มีคะแนน 3 ตัว หรือ  $n_1 = 3$  คือ คะแนน 9, 11, 15 ให้กลุ่ม B มีคะแนน 4 ตัว หรือ  $n_2 = 4$  คือ คะแนน 6, 8, 10, 13 ผลของการเรียงลําดับที่จากนอยไปมากดังนี้ คือ

6, 8, 9, 10, 11, 13, 15

กําหนดชื่อกลุม A หรือกลุม B กํากับไวที่ตัวคะแนนดวย ผลเปนดังนี้

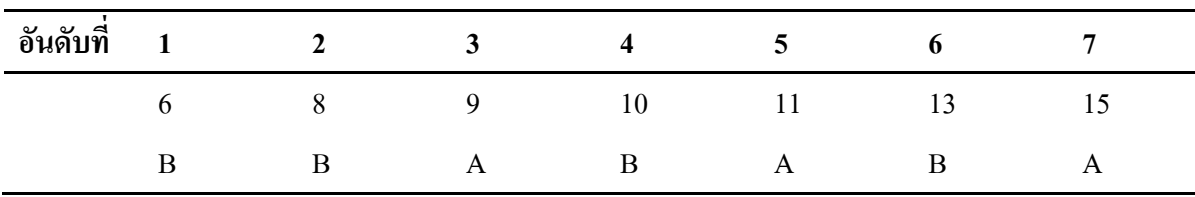

การคํานวณตอไปนี้ ตองการเฉพาะอันดับที่เทานั้น ใหแยกกลุมออกมาผลเปนดังนี้

| กลุ่ม B มีข้อมูลอันดับที | $1\;\;2\;\;4\;\;6$ |
|--------------------------|--------------------|
| กลุ่ม A มีข้อมูลอันดับที | 3 5 7              |

ให *W<sup>A</sup>* คือผลรวมของอันดับที่ ในกลุม A ดังนั้น *W<sup>A</sup>* 3 5 7 15 ให*้*  $W_B$  คือผลรวมของอันดับที่ ในกลุ่ม B ดังนั้น  $W_B = 1 + 2 + 4 + 6 = 13$ 

ขอสังเกต

จำนวน  $W_A + W_B = \frac{N(N+1)}{2}$  $W_{_A} + W_{_B} = \frac{N(N+1)}{2}$  เมื่อ N คือจำนวนข้อมูลทั้งสองกลุ่มรวมกัน

กลุมตัวอยางที่มีขนาดเล็ก *n* 10

กรณีที่กลุมตัวอยางมีขนาดเล็กๆ หรือ *n* 10 ใหใชตาราง J ในภาคผนวก เพื่อหาคาสถิติที่ใช เป็นเกณฑ์หรือหาค่าความน่าจะเป็นเพื่อใช้เปรียบเทียบกับค่า  $\alpha$  ที่ใช้เป็นระดับความนัยสำคัญของการวิจัย

ตาราง J ไดแบงแยกเปนตารางยอยๆ ไวเปนประเภท ๆ ตามขนาดจํานวนกลุมตัวอยางทั้งสองกลุม หรือถา *m* และ *n* เปนขนาดของกลุมตัวอยางทั้งสองกลุม ตารางจะระบุคา *m* ตั้งแต 1 ถึง 10, *n* ตั้งแต 1 ถึง 100kd

คาความนาจะเปนจากตาราง (p) ใชเปนตัวเลขใชทดสอบสมมุติฐานแบบทิศทางเดียวไดเลย

ี กรณีที่เป็นการทดสอบสมมุติฐานสองทิศทาง ให้ใช้ 2p เป็นค่าความน่าจะเป็นไปเปรียบเทียบกับ ค่า  $\alpha$  เช่น  $p = .02$  เป็นการทดสอบทิศทางเดียว

 $2\,p = .04$  เป็นการทดสอบสองทิศทาง

ตามตัวอยางที่ไดกลาวมาแลว มีคาตัวเลขที่ตองนําไปใชดังนี้ คือ

 $m = 3$ ,  $n = 4$ ,  $W_A = W_x = 15$ 

จากตาราง J เมื่อ  $p(15 \leq W_{\rm x})$  ให้ค่า  $p = .0286$ 

ถ้ากำหนด  $\alpha = .05$  ค่า  $p \leq \alpha$  ก็คัดค้าน  $H_{0}$  (เป็นการทดสอบทิศทางเดียว)

ค่า 2 $p \leq \alpha$  ก็คัดค้าน  $H_{\rm 0}$  (เป็นการทดสอบสองทิศทาง)

และในตาราง J มีสิ่งที่จะตองทํางความเขาใจดังนี้คือ

$$
p(W_x \leq C_L)
$$
ลือพื้นที่ได้ได้งจากซ้ายมือสุด −∞ ถึง  $C_L$   

$$
p(C_U \leq W_x)
$$
ลือพื้นที่ได้ได้งจากซ้ายมือสุด +∞ ถึง  $C_U$ 

และในตาราง Jกําหนดไววา *m n* เมื่อหาคาความนาจะเปน *p* สําหรับการทดสอบ สมมุติฐานการวิจัย  $(H_{_0})$ 

<u>ตัวอย่างที่</u> 1 ครูคณิตศาสตร์ได้ทำการทดสอบนักเรียนสองกลุ่มด้วยแบบทดสอบวัดความสามารถทางด้าน การคิดและแกปญหา ปรากฏผลเปนคะแนนดังนี้คือ

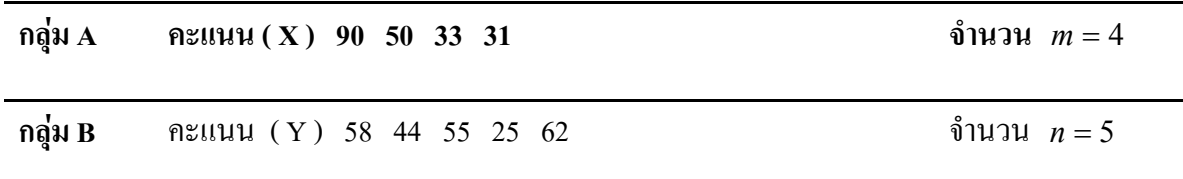

จงทดสอบสมมุติฐาน  $\,H_{_0}\,$  : นักเรียนทั้งสองกลุ่มมีความสามารถทางด้านการคิดแก้ปัญหาเท่าๆกัน ้วิธีทำ 1. นำคะแนนที่ได้มาจัดเรียงลำดับที่ ดังตารางแจกแจงความถี่ดังนี้คือ

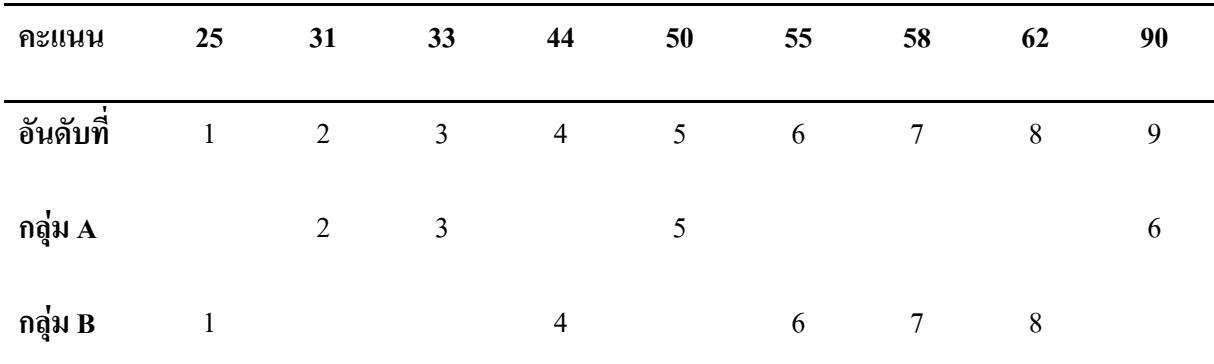

 $\overline{\text{minmin}}$   $m = 4, \quad W_X = 2 + 3 + 5 + 9 = 19$ 

 $n = 5$ ,  $W_Y = 1 + 4 + 6 + 7 + 8 = 26$ 

2. นําขอมูลจากตารางไปหาคาความนาจะเปนดังนี้คือ

 $m = 4$ ,  $n = 5$  ตาราง J ภาผนวก เมื่อ  $W_x = 19$ ,  $p(W_x \ge 19) = .2778$ 

3. แสดงว่า  $p \ge \alpha$  นั่นคือ ยอมรับ  $H_0$ 

กลุ่มตัวอย่างใหญ่ (*n* > 10)

เมื่อ *m* 10 หรือ *n* 10 คาความนาจะเปนในตาราง Jไมมี ใหใชวิธีคิดอยางอื่นแทนโดยที่มี การยอมรับว่าเมื่อ  $m$  และ  $n$  มีค่าเพิ่มมากขึ้นการแจกแจงของค่า  $W_{_X}$  จะเป็นรูปโค้งปกติ มีค่าเฉลี่ย และความแปรปรวนดังนี้

Mean = 
$$
\mu_{WX} = \frac{m(N+1)}{2}
$$
  
\nVariance =  $\sigma_{WX}^2 = \frac{mn(N+1)}{12}$   
\n  
\n $\dot{m} Z$  or  $\dot{m} \dot{\theta}$ 

Z จะมีการกระจายเปนโคงปกติ มีคาเฉลี่ยเทากับ 0 และความแปรปรวนเทากับ 1

ดังนั้นการทดสอบสมมุติฐานของการวิจัย จึงใชตาราง A หาคาความนาจะเปน ดูตัวอยาง ้ตัวอย่าง ครูประจำชั้นมัธยมศึกษาปีที่ 3 ได้ทำการทดสอบนักเรียนสองกลุ่มด้วยแบบทดสอบวัดความถนัด ทางการเรียน กลุมที่1จํานวน 16 คน และกลุมที่2 จํานวน 33คน ปรากฏผลดังนี้

กลุมที่1 13 12 12 10 10 10 10 9 8 8 7 7 7 7 7 6 กลุมที่2 17 16 15 15 15 14 14 14 13 13 13 12 12 12 12 11 11 10 10 10 8 8 8 6

จงทดสอบสมมุติฐาน  $H_{\rm 0}$  : นักเรียนทั้งสองกลุ่มมีความถนัดทางการเรียนเท่าๆกัน

 $H^{\pm}_1$  : นักเรียนกลุ่มที่ 2 มีความถนัดทางการเรียนสูงกว่ากลุ่มที่ 1

วิธีทำ  $\:$  1. สมมติฐาน ;  $\,H_{0}$ : นักเรียนทั้งสองกลุ่มมีความถนัดทางการเรียนเท่าๆกัน

 $H^{\pm}_1$  : นักเรียนกลุ่มที่ 2 มีความถนัดทางการเรียนสูงกว่ากลุ่มที่ 1

2. สถิติ; The Mann-Whitney test

3. ระดับความมีนัยสำคัญ ; ให้  $\alpha = .01$   $m = 16$   $n = 23$   $N = m + n = 16 + 23 = 29$ 

4. การแจกแจงของคาสถิติ

$$
n > 10 \text{ ค่า z จะได้จากสูตร } Z = \frac{W_{\scriptscriptstyle X} + .5 - \mu_{\scriptscriptstyle WX}}{\sigma_{\scriptscriptstyle WX}}
$$

ค่า Z มีการแจกแจงเป็นโค้งปกติด้วยค่า Mean = 0; Variance = 1

5. พื้นที่วิกฤติ การทดสอบแบบทิศทางเดียว ถาคา Z ที่คํานวณไดมีคามากกวาคา Z จาตาราง A  $\mu$ ี่มือ  $\alpha = .01$  แสดงว่าค่าความน่าจะเป็น  $p \leq \alpha$  ก็คัดค้าน  $H_0$ 

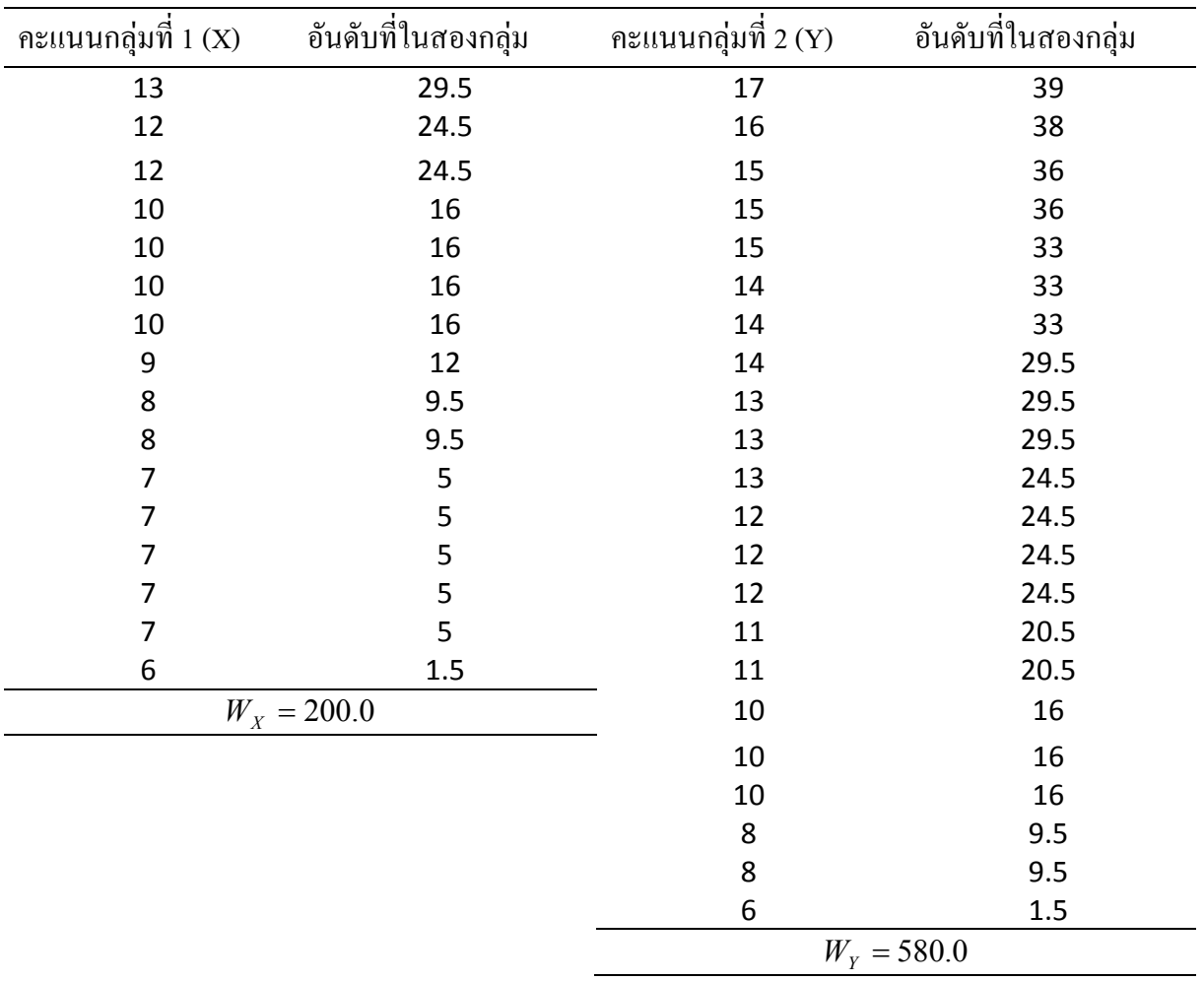

6. คํานวณ สรางตารางแจกแจงความถี่ใหมดังนี้

สูตร

$$
Z = \frac{W_X + .5 - \mu_{WX}}{\sigma_{WX}}
$$

$$
W_x = 200, \quad \mu_{WX} = \frac{m(N+1)}{2} = \frac{16(39+1)}{2} = 320
$$

$$
\sigma_{WX} = \sqrt{\frac{mn(N+1)}{12}} = \sqrt{\frac{16(23)(39+1)}{12}} = \sqrt{1226.66} = 35.02
$$
sumomial<sup>†</sup>1<sup>\*</sup> 
$$
Z = \frac{(200+.05) - 320}{35.02} = \frac{120.5}{35.02} = -3.41
$$

7. การสรุปผล

จากตาราง A ค่า  $Z = -3.41$  ให้ค่าพื้นที่ใต้โค้งปกติ หรือค่าความน่าจะเป็น  $p = .0003$  $\mu$ สดงว่า  $p \leq \alpha$  จึงคัดค้าน  $H_0$  และยอมรับ  $H_1$ 

# **กรณีที่ลําดับที่ ซ้ําๆกัน**

กรณีที่ลำดับที่ซ้ำๆกัน อาจมีผลทำให้ค่า Z ที่คำนวณได้เปลี่ยนค่าไปเล็กน้อย ทั้งเนื่องมาจากค่า ความแปรปรวนอาจเปลี่ยนแปลงนั่นเอง ถาผูวิจัยตองการปรับคาความแปรปรวนใหม ใชสูตรดังนี้

$$
\sigma_{WX}^2 = \frac{mn}{N(N-1)} \left( \frac{N^3 - N}{12} - \sum_{j=1}^{g} \frac{t^3 - t_j}{12} \right)
$$

 $\mu$ มื่อ  $N = m + n$ ,  $g$  คือจำนวนกลุ่มของลำดับที่ที่เป็นกลุ่มซ้ำกัน

*j t* คือจํานวนลําดับที่ในกลุมที่ *j*

จากตัวอยางดูวิธีการปรับคาความแปรปรวน

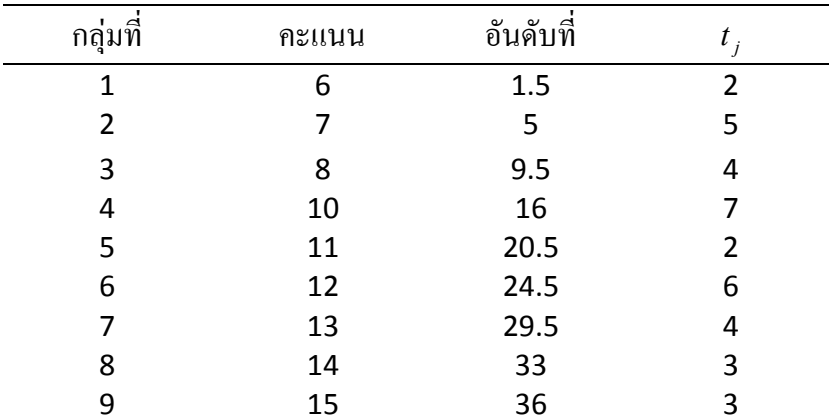

$$
g = 9 \text{ ununishing} \quad \sum_{j=1}^{g} \frac{t_j^3 - t_j}{12} = \frac{2^3 - 2}{12} + \frac{5^3 - 5}{12} + \dots + \frac{3^3 - 3}{12}
$$

$$
= .5 + 10 + 5 + \dots + 2
$$

$$
= 70.5
$$

$$
\sigma_{WX}^2 = \frac{mn}{N(N-1)} \left( \frac{N^3 - N}{12} - \sum_{j=1}^{g} \frac{t^3 - t_j}{12} \right)
$$

$$
= \frac{16(23)}{39(40)} \cdot \frac{39^3 - 39}{12} - 70.5
$$
  

$$
= (2358)(4940 - 70.5)
$$
  

$$
\sigma_{\text{WX}}^2 = 33.88
$$
  

$$
Z = \frac{200 + 0.5 - \frac{16(39 + 1)}{2}}{33.88}
$$
  

$$
Z = \frac{200.5 - 320}{33.88}
$$
  

$$
Z = -3.527
$$

จากตาราง A หาค่า  $P(Z \le -3.527) = .00023$ 

แสดงวา *p* เราจึงคัดคาน *H*<sup>0</sup>

ขอสังเกต

- 1. ค่า Z ที่ปรับใหม่จะให้ค่า <sub>p</sub> น้อยกว่าเดิม
- 2. การสรุปผลไมเปลี่ยนแปลง

## ตัวอย่างการวิเคราะห์โดยใช้ SPSS

ผูวิจัยตองการทดสอบวาหลังจากที่จัดกิจกรรมพัฒนาผูเรียนแลวนักเรียนชายกับนักเรียนหญิงมีวินัย ในตนเอง ตางกันหรือไม โดยมีขอมูล ดังนี้

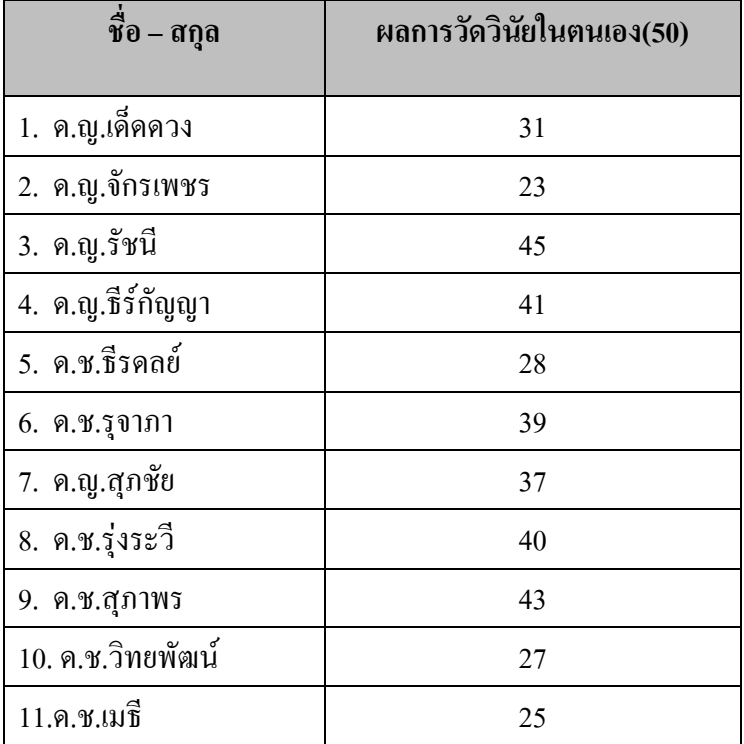

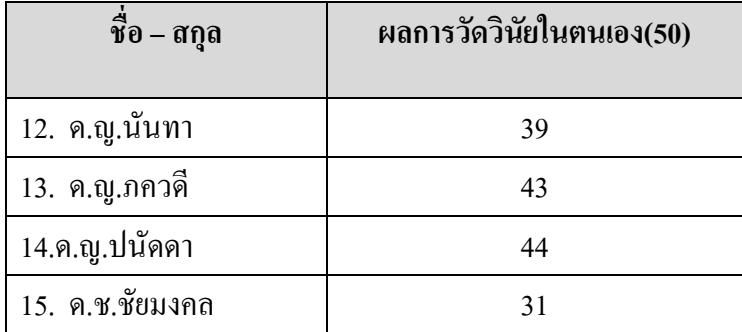

จากขอมูลผูวิจัยตองดําเนินการสรางไฟลขอมูล โดยมีตัวแปร 2 ตัวแปร ไดแก ตัวแปรเพศ และ วินัยในตนเอง ดังภาพ

| <b>CERE</b>    | Sex                     | Self |
|----------------|-------------------------|------|
| 1              | $\overline{c}$          | 31   |
| $\overline{2}$ | 1                       | 23   |
| 3              | $\overline{2}$          | 45   |
| $\overline{4}$ | $\overline{\mathbf{c}}$ | 41   |
| 5              | 1                       | 28   |
| 6              | $\overline{c}$<br>п     | 39   |
| 7              | 1                       | 37   |
| 8              | 1                       | 40   |
| 9              | $\overline{c}$          | 43   |
| 10             | $\overline{1}$          | 27   |
| 11             | 1                       | 25   |
| 12             | $\overline{2}$          | 39   |
| 13             | $\overline{c}$          | 43   |
| 14             | $\overline{2}$          | 44   |
| 15             | 1                       | 31   |
| 16             |                         |      |

กําหนดให1 แทน เพศชาย และ 2 แทนเพศหญิง

## <u>ขั้นตอนการวิเคราะห์ด้วยโปรแกรม SPSS</u>

- 1) เปิดไฟล์ข้อมูล Click Analyze→ Nonparametric Tests → 2 Independent Samples
- 2) เลือกตัวแปรตามที่ตองการทดสอบเขาไปในชอง Test Variable List และเลือกตัวแปรอิสระ(ตัว แปรแบงกลุม)เขาไปในชอง Grouping Variable ดังภาพ

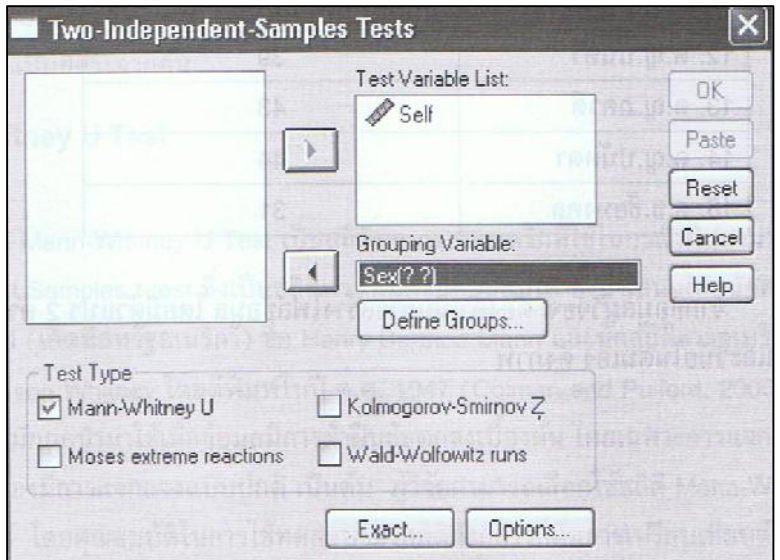

3) Click Define Groups... เพื่อกำหนดค่าของแต่ละกลุ่ม ในที่นี้กำหนดโดยใช้ตัวแลข 1 และ 2 ดังภาพ

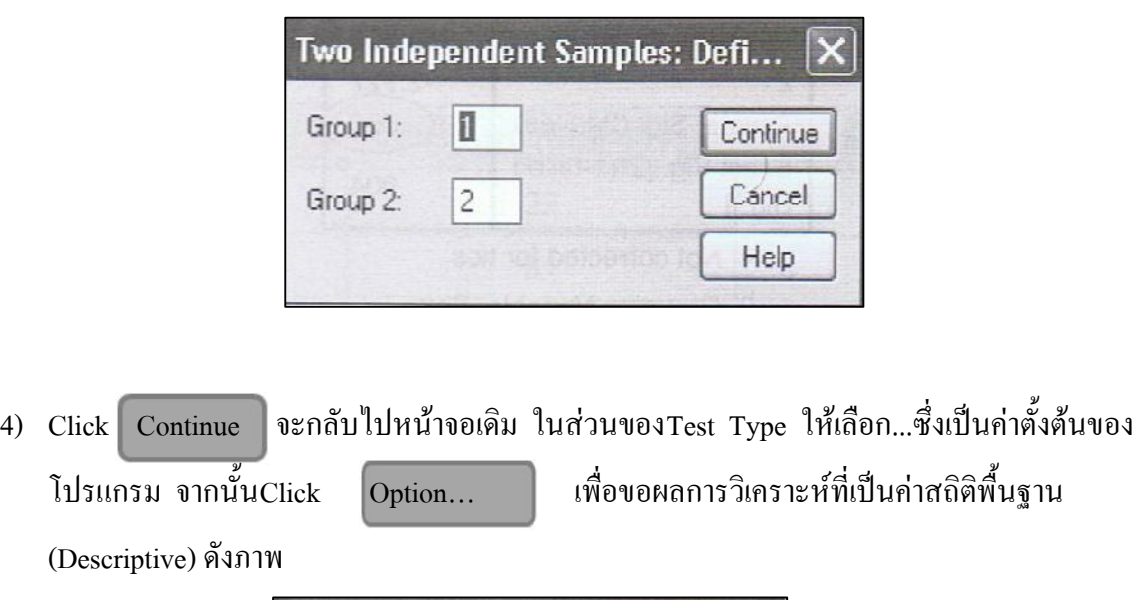

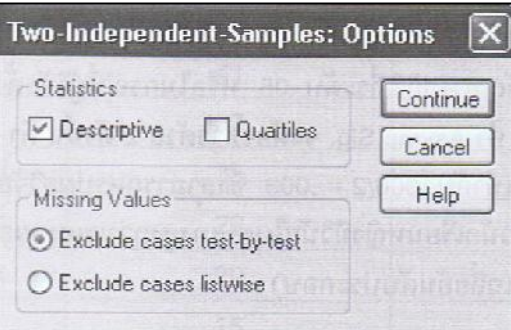

5) Click Continue และ  $\overline{\text{OK18}}$ ได้ผลการวิเคราะห์ดังนี้

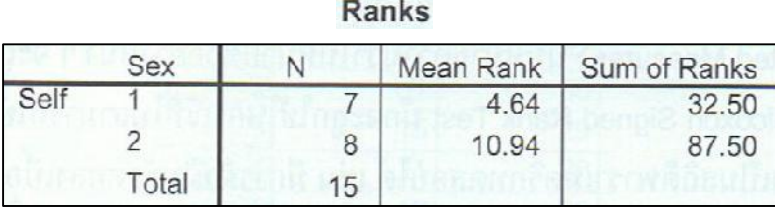

ผลการวิเคราะหนี้จะใหขอมูลเกี่ยวกับจํานวนกลุมตัวอยางในแตละกลุม ผลรวมอันดับ (Sum of Ranks)และคาเฉลี่ยอันดับ(Mean Rank)ในแตละกลุม ซึ่งจากขอมูลจะเห็นวากลุมเพศหญิงมีคาเฉลี่ยอันดับ สูงกวาเพศชาย

| I COL OLALISLILS                    |          |  |
|-------------------------------------|----------|--|
|                                     | Self     |  |
| Mann-Whitney U                      | 4.500    |  |
| Wilcoxon W                          | 32.500   |  |
| Ζ                                   | $-2.727$ |  |
| Asymp. Sig. (2-tailed)              | .006     |  |
| Exact Sig. [2*(1-tailed<br>$Sig.$ ) | $\cup$   |  |

Toot Chatiation

a. Not corrected for ties b. Grouping Variable: Sex

ผลการวิเคราะหนี้เปนสวนที่สําคัญ โดยพิจารณาที่คาสถิติMann-Whitney U Test ซึ่งมีคาเทากับ ี 4.50 และพิจารณาที่ค่ำAsymp.Sig. ซึ่งมีค่า .006 โดยนำมาเปรียบเทียบกับค่าระดับนัยสำคัญทางสถิติ เพื่อที่จะสรุปผลการวิจัย จากผลการวิเคราะห พบวา คาAsymp.Sig. (.006) มีคานอยกวาระดับนัยสําคัญ (.05) นั่นหมายความวามีนัยสําคัญทางสถิติ ซึ่งสามารถสรุปผลการวิจัยไดวา หลังจากจัดกิจกรรมพัฒนา ้ ผู้เรียนแล้วนักเรียนชายกับนักเรียนหญิงมีวินัยในตนเองแตกต่างกันอย่างมีนัยสำคัญทางสถิติที่ระดับ .05 หรือในกรณีที่ผูวิจัยตั้งสมมุติฐานแบบมีทิศทาง(ทางเดียวหรือหางเดียว)คาAsymp.Sig. จะตองหารดวย 2 ดังนั้นคาSig.ที่จะใชเปรียบเทียบกับระดับนัยสําคัญจะมีคาเทากับ .006/2=.003 ซึ่งสามารถสรุปการวิจัยได ว่า หลังจากจัดกิจกรรมพัฒนาผู้เรียนแล้วนักเรียนหญิงมีวินัยในตนเองสูงกว่าเพศชายอย่างมีนัยสำคัญทาง สถิติที่ระดับ .05 (พิจารณาคาเฉลี่ยอันดับประกอบ

### **อางอิง**

้ ทรงศักดิ์ ภูสีอ่อน. (2554). **การประยุกต์ใช้ SPSS วิเคราะห์ข้อมูลงานวิจัย.** พิมพ์ครั้งที่ 4. มหาสารคาม:

โรงพิมพมหาวิทยาลัยมหาสารคาม.

สํารวม จงเจริญ. (2548).**การวิเคราะหเชิงสถิติแบบไมใชพารามิเตอร.** พิมพครั้งที่2.กรุงเทพฯ:

สํานักงานกิจการโรงพิมพ องคการสงเคราะหทหารผานศึก.

อํานวย เลิศชยันตี. (2539). **สถิตินอนพาราเมตริก**.กรุงเทพฯ:โรงพิมพศิลสนองการพิมพ.